## I/O Efficiency

Franco Maria Nardini

## I/O Efficiency

- Analisi di simple-cat.c (lezione 1):
	- uso di STDIN\_FILENO, STDOUT\_FILENO
	- funziona perfettamente sia con file testuali che binari.
	- uso di BUFFSIZE: dimensione ottima?

## Esempio

• script da PC

## I/O Efficiency

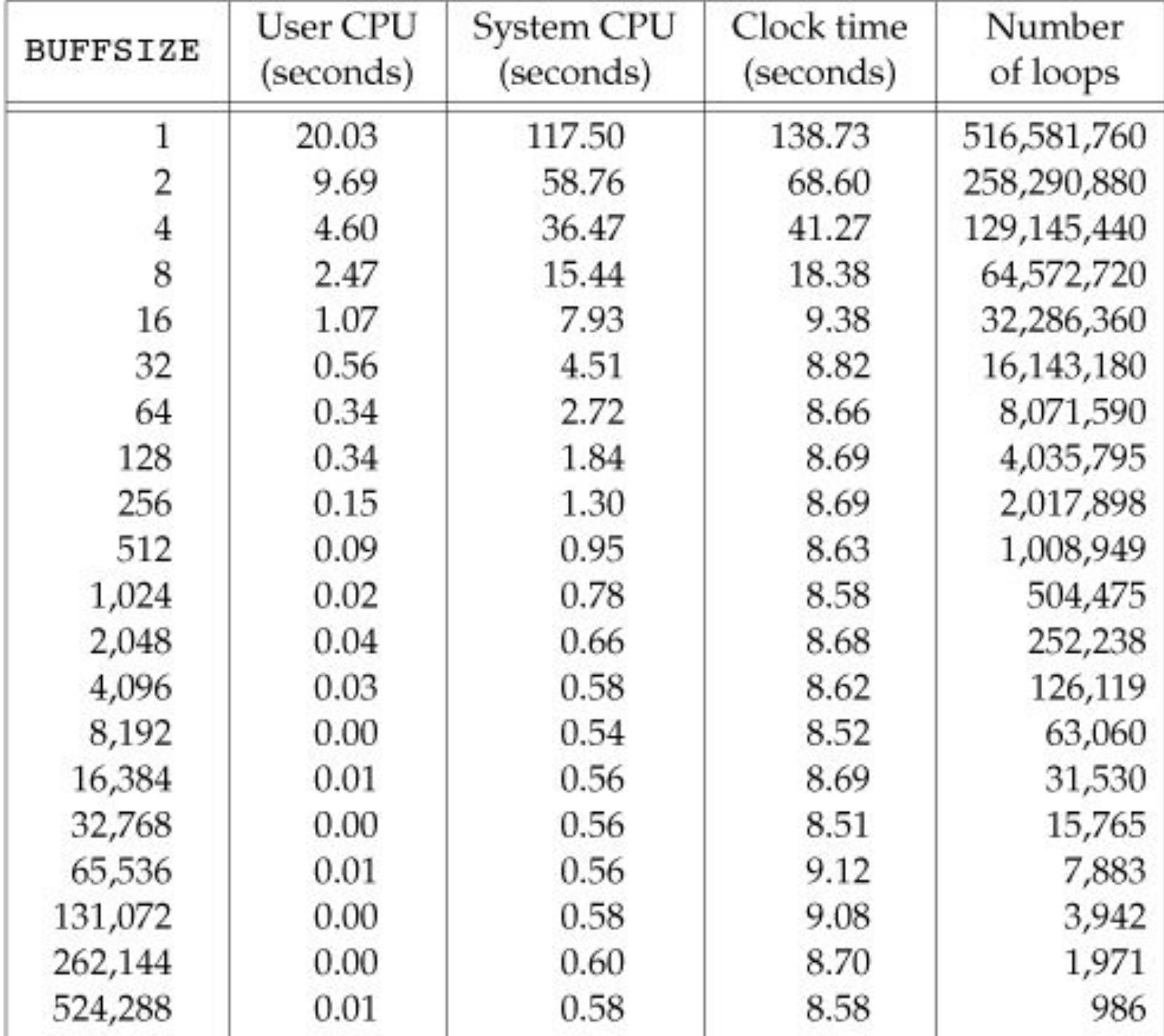